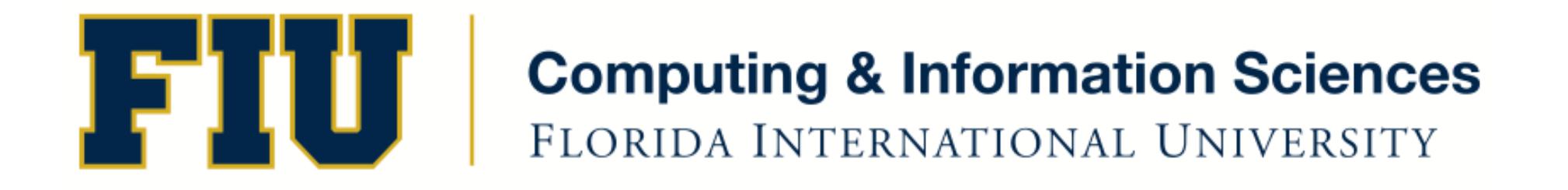

### Mobile Application Development

#### lecture7'

Spring 2012- COP 4655 U1 M/W 6:15pm – ECS 138 Steve Luis

### Agenda'

- Protocols'
- UITextField

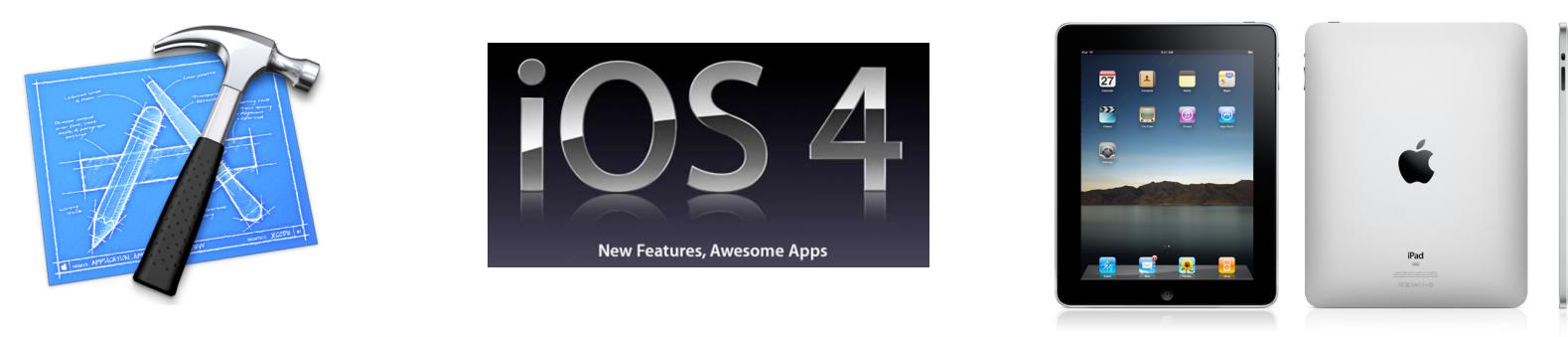

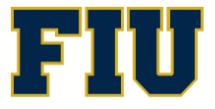

Spring 2012 - COP 4655 2'

# Protocol and Delegation

- A protocol is a list of methods that is shared among classes.
- Use case: A class delegates responsibility of implementing methods to another class.
	- $-$  What actions to take or what values to set.
- Define in a .h file

@protocol Drawing -(void) paint; -(void) erase; @optional -(void) outline; @end'

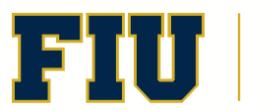

#### Protocol use

- Use the " $lt$ " and " $gt$ " in the @interface section after class name or the parent class you are inheriting from.
- Specify which are required vs. optional using  $@$ required/ $@$ optional as needed.
- When implementing you don't need to declare (again) in the interface section.
- If you have more than one protocol just add via comma separated list:

... <Drawing, Printing, Dump>

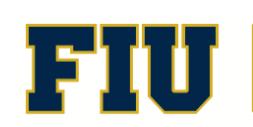

### Protocol Notes

- Protocols are classless... They do not inherit from another class.
- You can extend a protocol like: @protocol Drawing3D <Drawing>
- When using a protocol, you can inherit from another class that implements methods that conforms to protocol.

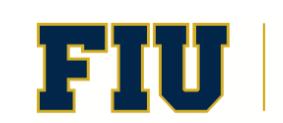

# UITextField

- Displays editable text and sends an action message to a target object when the user presses the return button.
- Uses of a delegate object to handle editingrelated notifications and configurations via: UITextFieldDelegate'and'UITextInputTraits Protocols.
- Customize the editing behavior of the control and provide guidance for when certain actions should occur.

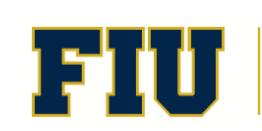

# Managing the Keyboard

- When you tap a textfield the view becomes the first responder (the object instance target for all events) and requests the keyboard to appear.
- You can configure how you want the keyboard to behave, eg., close keyboard when you press done.
- To dismiss the keyboard, send the resignFirstResponder message to the text field that is currently the first responder.

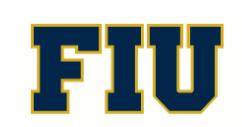

# UITextFieldDelegate Protocol

- textFieldShouldBeginEditing:

Asks the delegate if editing should begin in the specified text field. - textFieldDidBeginEditing:

Tells the delegate that editing began for the specified text field.

- textFieldShouldEndEditing:

Asks the delegate if editing should stop in the specified text field.

–'textFieldShouldReturn:'

The text field calls this method whenever the user taps the return button.

- textFieldDidEndEditing:

This method is called when the text field is asked to resign the first responder status.

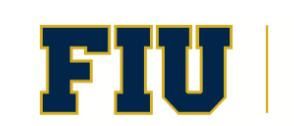

### Apple Developer Sample Code "HelloWorld"'

- Go to Organizer
- Search for HelloWorld
- From Sample Code select the iOS version.

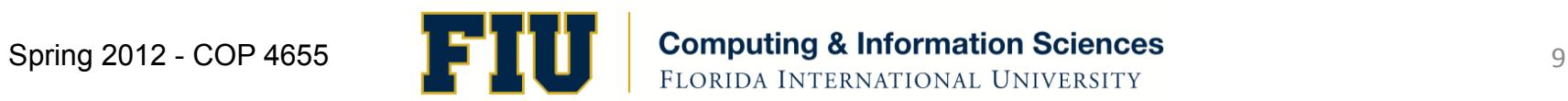

# Readings'

- Review Kochan Chapter 11 and 15
- Apple Systems Guides: About Text, Web, and Editing Support in *iOS*
- iOS Reference Library: UITextField Class Reference and UITextFieldDelegate Protocol Reference'
- http://www.icodeblog.com/2010/01/04/ uitextfield-a-complete-api-overview/

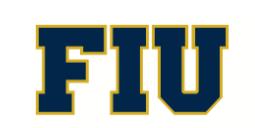